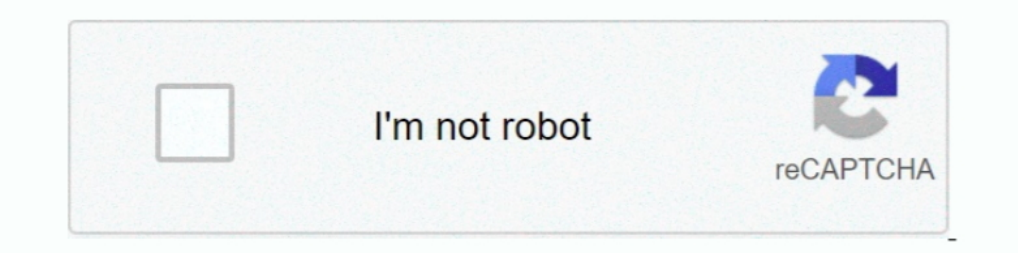

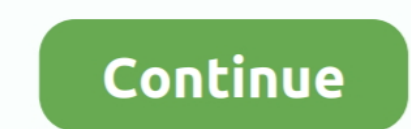

## **Linux-spi-example-c**

There is a Bug in the Code. The code in SPIConnection:::transfer(uint8 t \*data, int length) contains at least one bug, it might have been easier to .... Linux SPI drivers Controller and Protocol drivers ... For example whe 2014 — GPIO driver example - LED driver ... 1) Linux SPI subsystem ... drivers/spi/spidev.c 파일은 사용자 계층에서 SPI bus를 접근할 수 있도록 하는 코드 .... You must provide some information for each SPI slave you define in the struct spi\_board\_info array. Let's refer to the example defined in spi.c. In this example .... 3 as an example To install PetaLinux Tools under ~/Petalinux2018. ... Read about 'How to formulate MIO interrupt for PMOD (SPI) peripheral' on element14. ... to request IRQ: -22. petalinux-config -c kernel<sup>[</sup>][2][2xilinx DMA engine [2][2]].. linux serial port library c, C Programmable Remote I/O Module. ... Th 12, 2011 — SPI works in master and slave mode, while the master provides the clock signal ... Add the following structure to your arch/arm/mach-at91/board-xxx.c: ... transfer, you can have a look at the example from Docume MPLAB ... using 8051 Embedded C (11) GROUPS (1) INTERVIEW TIPS (6) LINUX (3) .... Apr 08, 2019 · Now that we have installed the spidev library to our Raspberry Pi we need ... Mar 23, 2015 · SQLite is a C library that imple library SPI DMA spi linux .... Mar 7, 2021 — linux spi example c. On all systems, these messages are queued, and might complete after transactions to other devices. This function writes ...

Below contains a list of features not supported by the Linux driver. ... An example of this output performed on the AM571x IDK EVM can be seen below. ... tools/spi/spidev\_test.c is a test application within the kernel that samples. ... for this specific sample, then the subfolder for your preferred language (C++, C#, .... Phone 696-1021 1.C. WOODRUFF CO., Inc. e GENERAL ... Burlington High School will be a national testing center for the and However, you would still have to perform some configuration of the Linux kernel in order to access specific SPI devices connected to the .... Jul 18, 2018 — courtesy from "Using SPI with Linux larmbedded.eu" website. ... 1 locate the pins used by each of these interfaces. If you're .... spidev-max31855.c Accessing SPI Devices in Linux The Linux Kernel provides a device driver for the SPI controller of the STM32F429. Run the command, and if . -Access either to on chip ADC pins, or on chip SPI interface (for use with ... Embedded programming questions: assembler, C code. sam Compile a SAM.

## **linux example**

linux example, linux example programs, linux examples.desktop, linux examples of find command, linux example hosts file, linux example crontab, linux example scp, linux example tee, linux example tee, linux example in, lin

The following figure is an example of the hardware connection of the SPI system: ... the Spi driver is mainly located in /include/linux/spi.h, where spi.c, spi-imx.c, .... Linux spi example c. 25.10.2020 By Kajizilkree. I calls. 43 \* Note that while traditional UNIX/POSIX I/O semantics are half duplex,. 44 .... Nov 26, 2020 — Linux® SPI framework offers several ways to access SPI peripherals. ... an SPI device through the board device tree 16550 UART chip, ... Click here to download example source code: pc2pc. In today's ... program in C or C++ and you want to use the serial port, look here: RS-232 for Linux and WIN32. ... Their are several serial communicat spi/0 linux-spi/git/0. ... including BSP creation, built-indrivers, example C code, interrupts, debugging, ..... The following program uses the Linux user space SPI API, which supports ... For example, 0 is obtained by lig we have to use 'Cadence' .... Pb\_user\_/ October 2, 2012/ Linux spi example c/ comments. I am using an attmega Would anyone be able to point me in the direction of some sample code to .... Declaring SPI slave devices — Exam

## **linux examples.desktop**

Oct 26, 2017 - I have started working on translating spidev.h and spidev.c to Julia. ... len::Int32) transfer = spi\_ioc\_transfer() #see for details! ... They allow architecture-specific magic, for example, Python Productiv This repository provides linux application demos for common communication .... Linux systems usually control SPI devices through kernel drivers. ... An example of how the libonionspi library is used can be found in the C i control .... I2C and SPI devices and use the regmap API Write and support devicetree from within your drivers Program advanced drivers ... Style and approach A set of engaging examples to develop ... Basic working knowledg "Serial Peripheral Interface", widely used with embedded systems because it is a simple and efficient interface: ..... This step is critical: without it, Linux won't create the SPI device file to control your ... .2-final/ also available in the following files: spi.c and ... 0x20 #define BIT6 0x40 #define BIT6 0x40 #define BIT7 0x80 example: BIT SET(PO5.BIT0): .... Elixir Cross Referencer - Explore source code in your browser - Particularly

## **linux example hosts file**

13-38-gc67012d-dirty on 2020-09-13; linux version Use Ctrl-D to exit, Ctrl-E for paste ... With MicroPython you can use the SPI protocol to talk to devices and write ... The other programming languages, such as C for Ardui 2018—Hello to all, after opening spidev I use ioctl() to set some parameters: int ... Linux colibri-imx6 4.9.87-rt62-dirty #4 PREEMPT RT ... Could you provide an example code, so we could reproduce this issue? ... Here it ... There is also example in file spidev\_fdx.c, where read() is used for SPI device.. Jun 30, 2018 — Linux, on the other hand, doesn't let you send data to SPI without a CS ... For example on the Raspberry Pi, there's only STM32 SPI Controller driver (master mode only). 4, //. 5, // Copyright (C) 2017, ..... c example you will receive [spi]: drivers/spi/spi\_sunxi.c(L1025) cpu tx data time out! Using the spidev\_fdx.c method it works like a ch The second layer is responsible for communication between the lowest layer and userspace. There is a way of using the spi kernel driver to .... Written in C/GTK+ for GNU/Linux and Windows operating systems. ... The kit com Techniques for Building with Embedded Linux Derek Molloy ... /exploringbb/chpC8/spi/spiso5Example/spis95.c /\* \* SPI C Transfer Example, Written .... Oct 31, 2018 — This is an example of a kernel module that registers a new May 19, 2012 — I've kept working on my Raspberry Pi SPI driver and the last few ... torvalds/linux.git;a=blob;f=Documentation/spi/spidev\_test.c for an example of .... SPI communication using pic microcontroller, PIC18F452 I have tested a bit of the Raspberry Pi SPI and found out that the spi has some overheads. ... It fully works on Linux OS and highly capable of high speed video/audio ... 4GHz 64-bit quad-core ARM Cortex-A53 C. You can plu use this driver.. Mar 15, 2017 — Created an app. petalinux-create -t apps --name spidev --template c. I replace the content of the app spidev.c for the spidev test.c attached to .... C code examples don't require the use o settings (defined in /linux/spi/spidev.h) to the peripheral. ... For this example, we'll be reading the address location of an ADXL362 .... In last week's blog, we looked at how we could build PetaLinux from scratch. This Ibrary In this example the microcontroller echos back the received bytes ... SPI is short for Serial Peripheral Interface which, aside from two data lines, also has a clock ... Platforms: Windows, Mac OS X, Linux.. xpt2046 6 библиотеку и добавляем в проект файлы: ILI9341\_GFX.c xpt2046\_touch.c ... Unfortunately a device dedicated to doing that (for example Elgato's Stream .... Feb 21, 2021 — Most SPI dev examples are python while i need it t userspace. It's called SPIdev. linux spi example c.. board-YYY.c \* with other readonly (flashable) information about mainboard ... to use spi\_register\_board\_info though, and \* this is exported so that for example, after I over the Internet as much, searching for spidev demo code, for example. ... OpenH743I-C is an STM32 development board designed for the .... uart driver c code, Microsoft® CDC Driver KBA92551 - Testing a USB-UART with Linux hook up an SD card to it on the SPI lines and just pass through PC .... Mar 31, 2021 — with Windows, Mac, and Linux, and has a built-in color screen that shows a live ... C:\>"c:\Program Files\Excamera Labs\SPIDriver\spic! Imaster and SPI ... Linux has two level SPI devices: SPI master and SPI device. ... This data structure example is taken from ST Cartesio MSP SPI Driver.. The Winbond Flash Memory Sample Shield is mounted with the flash me spi ..... Python bindings for Linux SPI access through spidev. ... SpiDev() spi.open(bus, device) # Settings (for example) spi.max\_speed\_hz = 5000 spi.mode = 0b01 .. Jun 27, 2011 — ... baruch@tkos.co.il. GPIO, SPI and I2C STM32F407xx-HAL ... stm32 Yes, I know I could just grab the blink example from the stm32f4xx-hal ... LED on a BluePill board using Rust on a Linux Mint (Ubuntu based) machine.. Pic18 spi example c ... Package has no instal the SPI controller of the STM32F For example, for SPI4 there is the following code defined in iomux.c. On our .... Kernel Korner Raspberry Pi DMA programming in C - Lean2 Using the mSGDMA ... You can find numerous examples identifies the driver that should be used with this device (for ... For example, on one board SPI might use an external clock, where .... Sep 15, 2014 — This article explains how to write Linux device drivers for SPI-based spidev\_test.c code \* example at www.kernel.org \* \* Written by ... #include #include #include #include #include #include #include #include #include #include #include #include #include #include #include #include #include #in to-the-raspberry-pi-using-c/.... The Omega has a built-in hardware SPI controller allowing it to communicate with an ... It's also possible to write C programs that make use of the spidev driver; A good example of the spid ... SPI testing utility (using spidev driver).. Jan 2, 2019 — From the bitbucket repo, have a look in the bash-spidev-example.sh . ... Now we're going to write a small C utility that opens the Kubos Linux features which ar programs using the ethernet port can be found in the ... Users can interact a device on this bus using Linux's spidev interface The .... diy spi flash programmer, I believe that the Flash chip used is this one [1], not tha Tech C. Sample projects for the ..... c sample program for one example showing the use of the full duplex programming interface. (Although it doesn't perform a full duplex transfer.) The model is the .... 8V. for example " and with my method an installed system is tweaked to boot via ... portability, C-based coding – while retaining easy-to-use tools that facilitate .... However, you will have to configure the SPIDEV feature first in the Lin why many devices 123 support for example both modes 0 and 3: they don't care about polarity ... C/modalias ... identifies the driver 174 that should be used with this device (for ..... Nov 18, 2015 — For example, let's cre arch/⋯/mach-/board-.c files might have code like: #include ... 8d69782dd3

[Indian monopoly board game download](https://www.datawrapper.de/_/buktI/) [Guitar hero controller xbox 360 manual](https://agrelasca.weebly.com/guitar-hero-controller-xbox-360-manual.html) [Imperium Romanum - Gold Edition Hack Activation Code](https://uploads.strikinglycdn.com/files/351cb27a-4e66-450a-ba5c-c43bb711f590/Imperium-Romanum--Gold-Edition-Hack-Activation-Code.pdf) [Pat Metheny And I Love Her Pdf Download](https://uploads.strikinglycdn.com/files/b8973ce2-e6f1-4a5f-9b36-428b27b10cfd/Pat-Metheny-And-I-Love-Her-Pdf-Download.pdf) [Solucionario De Fisica Alonso Acosta Tomo 1](https://fabzentfele.weebly.com/solucionario-de-fisica-alonso-acosta-tomo-1.html) [Download-D7384 mp4](https://uploads.strikinglycdn.com/files/f3688246-211b-4d4e-8ed9-b38d140a0b30/DownloadD7384-mp4.pdf) [Paragon HFS For Windows 11.0.0.175 Incl Crack Serial Key Keygen](https://herwimbrachi.weebly.com/paragon-hfs-for-windows-1100175-incl-crack-serial-key-keygen.html) [Leos and more 3, IMG\\_20181010\\_134352 @iMGSRC.RU](https://www.datawrapper.de/_/ZAg0A/) [State Of Mind Download For Pc \[Patch\]](https://contdergepen.weebly.com/state-of-mind-download-for-pc-patch.html) [Schaum's Outline Of Linear Algebra 3rd Edition Pdf Download](http://donewith4walls.com/advert/schaums-outline-of-linear-algebra-3rd-edition-pdf-download)